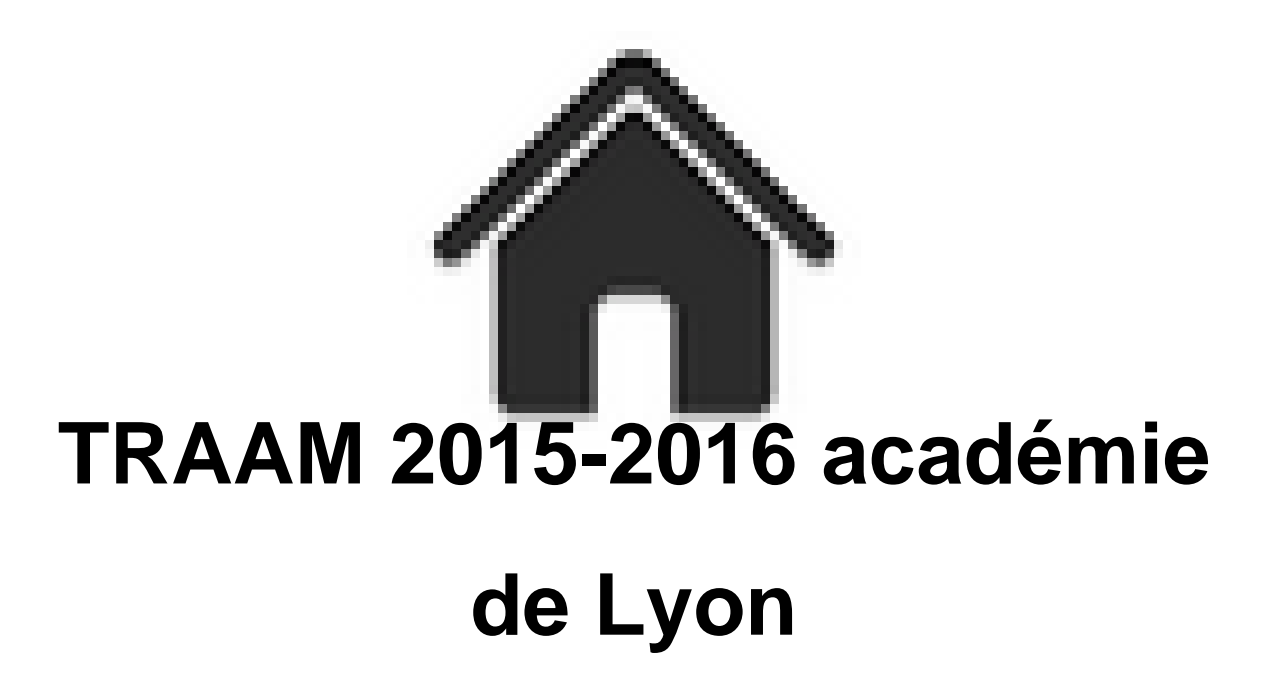

- ENSEIGNER - TRAAM -

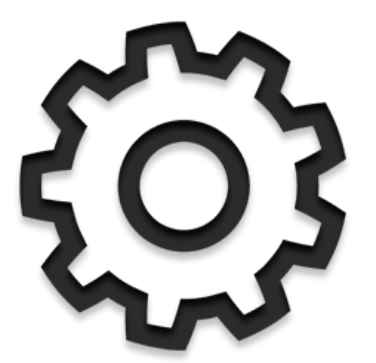

Date de mise en ligne : samedi 8 octobre 2016 Date de parution : 5 octobre 2016

**Copyright © Académie de Lyon, Arts plastiques - Tous droits réservés**

# **Voici les résultats des travaux du groupe TRAAM de l'académie de Lyon pour l'année 2015-2016.**

**L' Axe de travail national était** : "Pratiques numériques actuelles et enseignement des arts plastiques : pratiques mobiles, pratiques interactives, virtualité, déplacement des prises en compte du corps, de temps et de l'espace..."

L' Axe de travail choisi par le groupe académique :  **Interaction(s), interactivité(s), hybridation(s) : Quels enjeux pour l'enseignement des arts plastiques ?**

 **Problématique : Dans quelle mesure l'interactivité renouvelle-t-elle les enjeux de l'enseignement des arts plastiques ?**

Le groupe TRAAM était composé de : Sandra GOLDSTEIN, IA-IPR arts plastiques. Patrick ORSINI, IAN, professeur en collège. Leïla MOUMEN NIETO, coordinatrice de la TRAAM, professeur en collège. Gaëlle BOUVIER, professeur en collège. Aimé CHABRUT, professeur en collège. Laurent KARAGUEUZIAN, professeur en collège. Delphine LAVY, professeur en collège.

Notre réflexion s'est organisée autour de trois axes :

 **Axe 1 - Interactivité entre pratique traditionnelle et pratique numérique.**

 **Axe 2 - Interactivité entre les élèves : production collective, participative, work in progress.**

 **Axe 3 - interactivité entre les œuvres et le spectateur, qui engage la participation du spectateur.**

Texte d'introduction :

Les artistes contemporains, depuis plusieurs années, intègrent fréquemment les nouvelles technologies à leurs pratiques, réinterrogeant ainsi la place et le rôle des techniques dites traditionnelles et renouvelant de fait le rapport du spectateur à l'œuvre. La dynamique interactive qui se crée alors, entre l'artiste et sa pratique (de part l'usage qu'il fait des nouvelles technologies et des techniques plus traditionnelles), entre le spectateur et les œuvres perçues, nous semble être une question incontournable aujourd'hui pour l'enseignement des arts plastiques.

Nous souhaitons questionner les différentes formes d'interactivité afin de définir les différents objectifs d'apprentissage des élèves qui en découlent.

Nous interrogerons l'idée d'interactivité du point de vue de la pratique artistique et du processus créateur (métissages, hybridations, work in progress, travail en réseau, production collective, etc.), et du point de vue de la perception des œuvres et des processus perceptifs (prise à parti du spectateur, participation, action, intégration, etc.). Il s'agira alors d'inventer des outils, de créer des situations d'apprentissage/enseignement qui permettront aux élèves de faire l'expérience de l'interactivité, d'en saisir les possibilités créatrices et les enjeux conceptuels, et de s'emparer de la question de l'interactivité pour réinventer une pratique et un rapport à l'œuvre d'art.

Notre travail a débouché sur différents scénarios et expériences pédagogiques ainsi que sur la constitution d'un

**Les scénarios :**

## **"Cadavre Exquis"**, un scénario proposé par Leïla Moumen-Nieto.

**–** Dans quelle mesure l'interactivité peut-elle servir la construction et la transformation des images ?  **Thème du programme** : « (…) faire appréhender aux élèves le numérique comme technique, comme instrument, comme matériau qui se manipule et s'interroge dans une intention artistique. » **Voir le scénario**

## **[Compose](http://www2.ac-lyon.fr/enseigne/arts-plastiques/IMG/pdf/cadavreexquis_lm2016.pdf)r entre « je » et « nous »**, un scénario proposé par Delphine Lavy.

**–** Dans quelle mesure un projet collectif peut-il nourrir un processus de création ? Retour ligne manuel

- **–** Quels résultats pour un travail collectif et interactif à l'échelle de la classe ? Retour ligne manuel
- **–** Comment associer toutes les productions des élèves sur un support ?

 **Thème du programme** : « (…) faire appréhender aux élèves le numérique comme technique, comme instrument, comme matériau qui se manipule et s'interroge dans une intention artistique. » **Voir le scénario**

## **[A la crois](http://www2.ac-lyon.fr/enseigne/arts-plastiques/IMG/pdf/composer_entre_je_et_nous_2016.pdf)ée des chemins**, un scénario pédagogique proposé par Gaëlle Bouvier.

Comment la découverte du design permet-elle un nouveau regard sur l'espace ?

- **Thèmes du programme** :
- **La représentation : images, réalité et fiction**
- Le dispositif de représentation : l'intervention sur le lieu.
- La matérialité de l'œuvre ; l'objet et l'œuvre

La transformation de la matière : la réalité concrète d'une œuvre ou d'une production plastique.

#### **L'œuvre, l'espace, l'auteur, le spectateur**

 La présence matérielle de l'œuvre dans l'espace ; la présentation de l'œuvre : le rapport d'échelle, l'in situ, les dispositifs de présentation, la dimension éphémère, l'espace public ; l'exploration des présentations des productions plastiques des œuvres ; l'architecture.

**Voir le scénario**.

## **[La surpris](http://www2.ac-lyon.fr/enseigne/arts-plastiques/IMG/pdf/sequence_design.pdf)e du chef...d'œuvre**, un scénario pédagogique proposé par Aimé Chabrut.

**–** Comment animer de manière interactive une œuvre célèbre ou y faire surgir des éléments (qui ajoutent ou

modifient le sens) ?  **Thème du programme** : « L'œuvre, l'espace, l'auteur, le spectateur »

Un exemple de travail d'élève en vidéo :

D'autres travaux : https://youtu.be/YGK-CoyozbQ https://youtu.be/v8zRPY9LN6c https://youtu.be/6YQ0nBQXYWo

**[Voir le scénario](https://youtu.be/v8zRPY9LN6c)**

## **[Une expé](http://www2.ac-lyon.fr/enseigne/arts-plastiques/IMG/pdf/surprise_du_chef_d_oeuvre_nouvelle_trame_.pdf)rience de vidéo mapping**, un retour d'expérience d'un atelier en interdisciplinarité arts plastiques et musique.

**Atelier proposé par Patrick Orsini, professeur d'arts plastiques et Michel Trémoulhac, professeur d'éducation musicale.**

**Objectifs :**

**–** Imaginer des dispositifs permettant la création et la présentation d'œuvres interactives. (Interaction entre le son et l'image).

**–** Expérimenter la co-animation et l'interdisciplinarité (musique et arts plastiques) dans l'intention de commencer à préparer les EPI.

**–** Expérimenter la technique du vidéo-mapping avec un logiciel simple et gratuit HeavyM

**–** S'interroger sur l'interaction entre espace réel et image vidéo ou virtuelle.

Vous trouverez dans le bilan une description des différents projets menés pendant l'atelier, des liens vers des vidéos tournées pendant les ateliers et des références artistiques autour de l'utilisation de l'image projetée.

Voir des "making of" des différents projets :  **Projet 1** :

**Projet 2** :

**Projet 3** :

**Voir le bilan**

### **[Un doc](http://www2.ac-lyon.fr/enseigne/arts-plastiques/IMG/pdf/bilan_vide_o_mapping.pdf)ument ressources sur l'interactivité en arts plastiques.**

Le groupe TRAAM a également réalisé un tableau de ressources dans lequel vous trouverez des liens vers des sites d'artistes, des revues en ligne, des conférences, des sites généralistes...

Copyright © Académie de Lyon, Arts plastiques **Page 4/5** and the extension of the extension of the extension of the extension of the extension of the extension of the extension of the extension of the extension of the exte

**Voir le tableau**